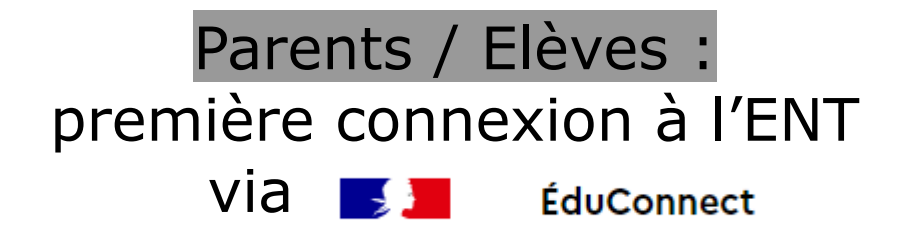

**Aller sur le site du collège Jacques Prévert de St Orens.**

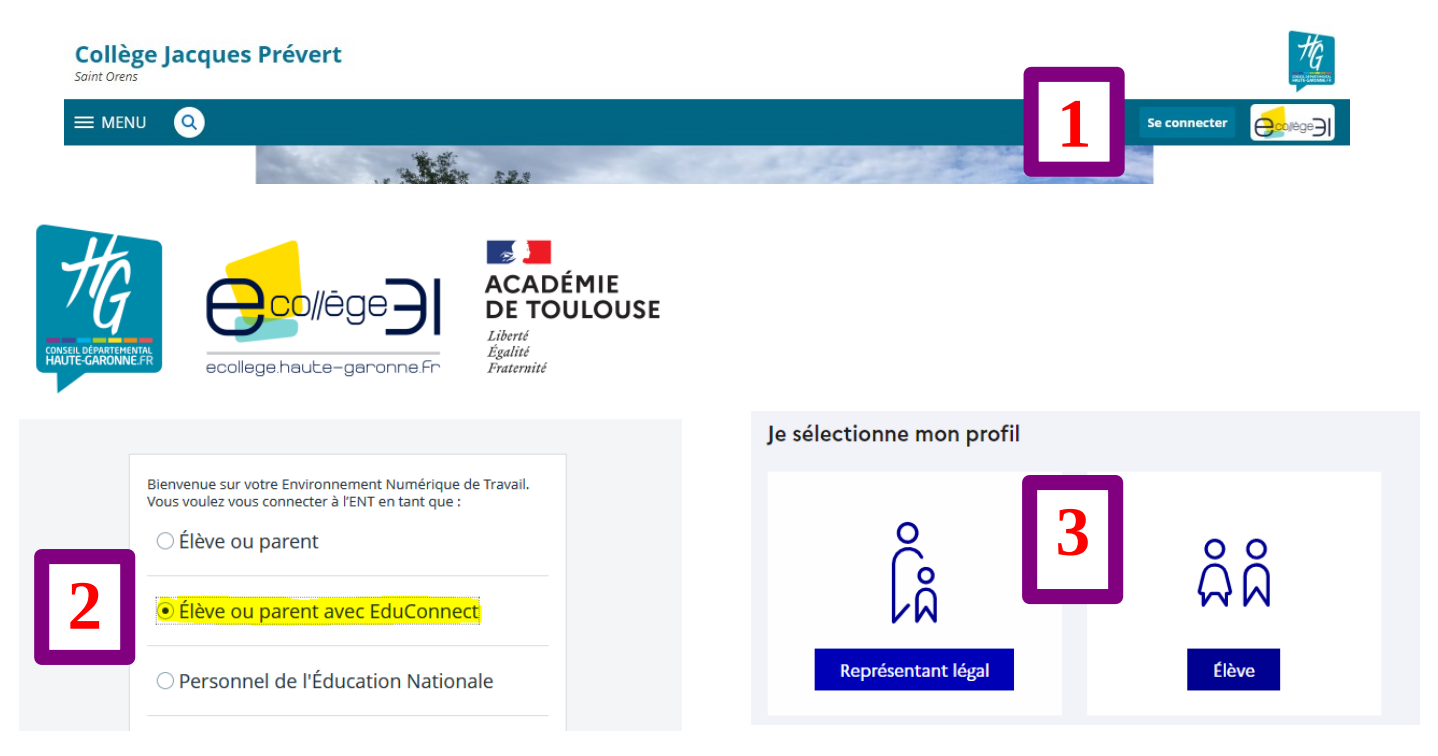

 **Vous indiquez les codes communiqués par l'établissement. 4**

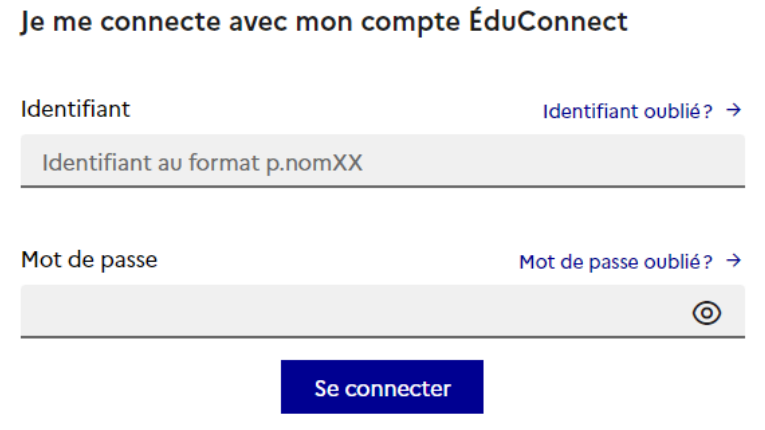

**Vous changez** l**e mot de passe provisoire et mettez celui de votre choix. Il faut le mémoriser, il vous suivra tout au long de votre scolarité. 5**